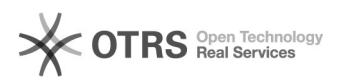

## Gerir datas de competência

## 15/05/2024 08:32:18

## **Imprimir artigo da FAQ**

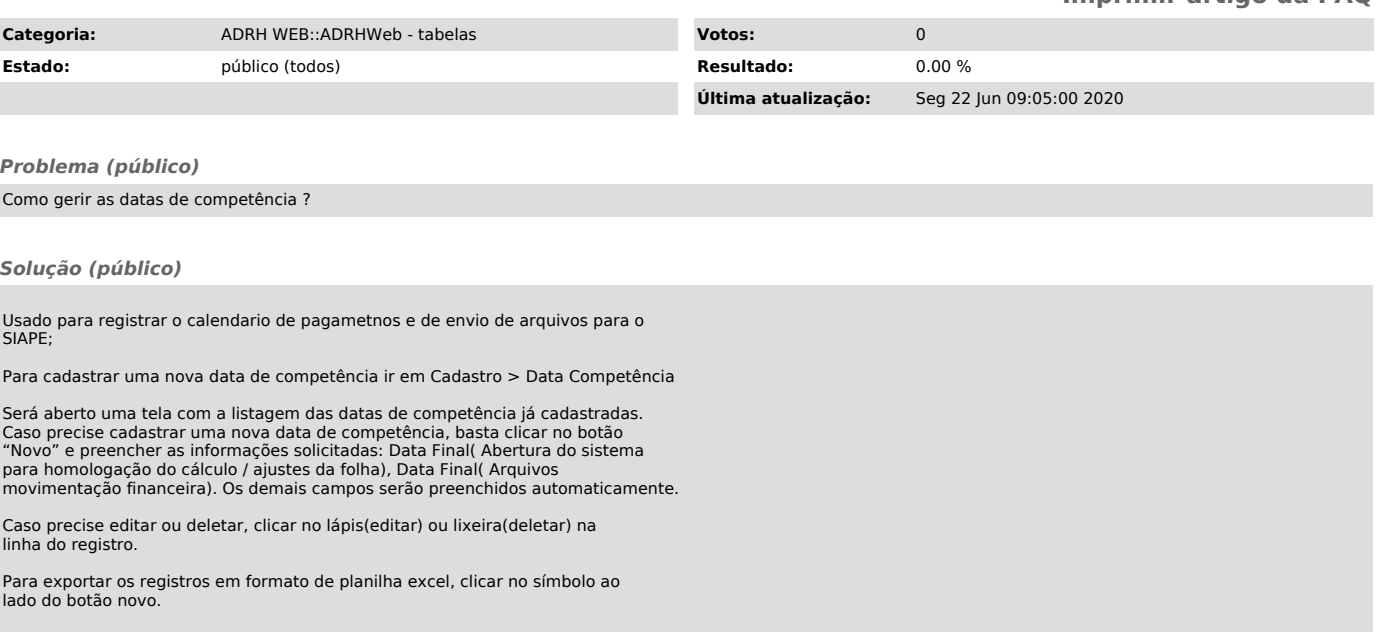